## A Primer for the Digital Edition of the Canadian Sportsman Navigating Quickly Through a PDF Document Using Adobe Reader or Acrobat

We here at The Canadian Sportsman strongly suggest upgrading to the latest version of Acrobat Reader to view our Digital Edition if that is your program of choice for viewing PDF documents. The latest version is 7.0.8. and is a free download from Adobe.

Here is a brief guideline for Tool Tips and Keyboard Shortcuts to make navigating through a pdf document faster and easier. Reader and Acrobat work basically the same on both platforms (PC, Mac). Visually they are close in appearance so the tips will be consistant.

We have developed links to each of the pages from the Index Page as well as links to advertiser's web pages from their ads. There are also links setup to go to a continuing page or previous page if a story cover more than one page.

So explore, have some fun and enjoy this edition of the Canadian Sportsman.

We will use the CONTROL key on the PC keyboard and the COMMAND key on a Mac keyboard.

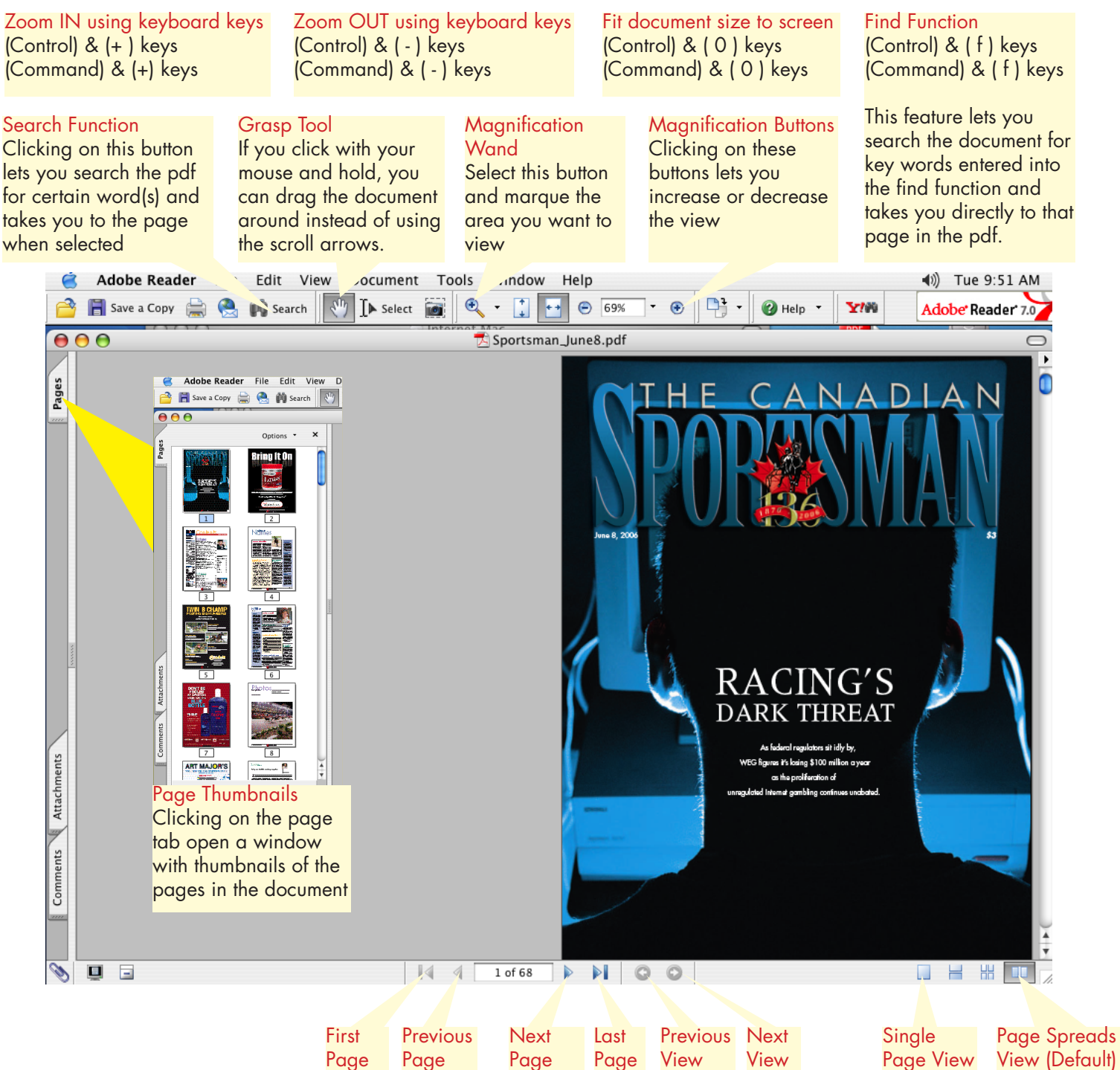

These buttons let you navigate through the pages within the pdf.